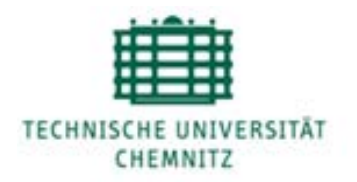

# Fakultät für Wirtschaftswissenschaften

Professur für Privatrecht und Recht des geistigen Eigentums Prof. Dr. jur. Dagmar Gesmann-Nuissl

## **Anleitung zum Erstellen**

**von wissenschaftlichen Arbeiten**

**– Seminar-, Bachelor- und Masterarbeiten –**

# <span id="page-1-0"></span>**Inhaltsverzeichnis**

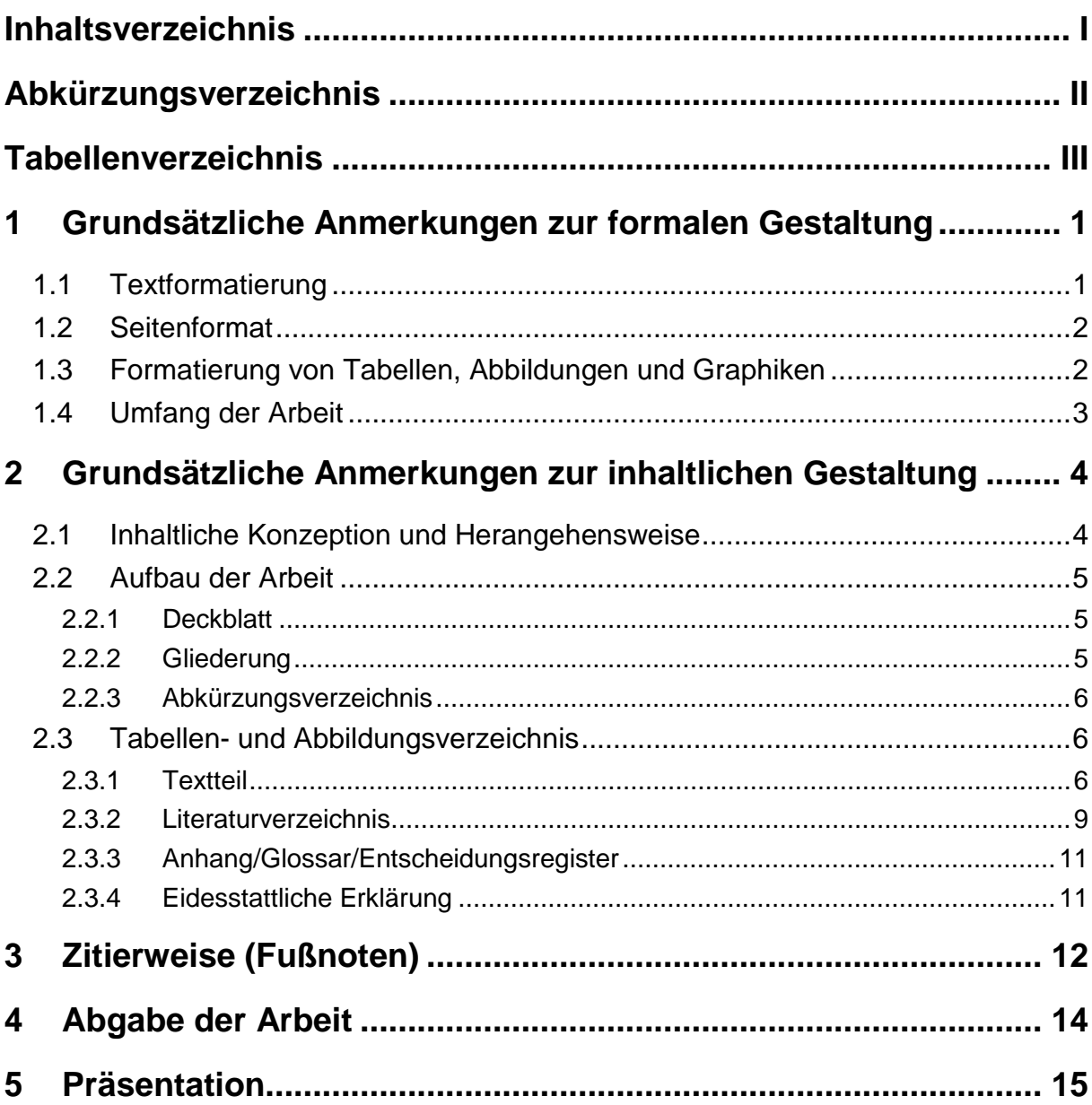

Der nachfolgende Text enthält praktische Hinweise zur formalen und inhaltlichen Gestaltung von wissenschaftlichen Arbeiten, insbesondere Seminar-, Bachelor- und Masterarbeiten, die am Lehrstuhl Privatrecht und Recht des geistigen Eigentums angefertigt werden. Gleichzeitig gilt dieses Dokument als Formatvorlage.

# <span id="page-2-0"></span>**Abkürzungsverzeichnis**

- bspw. = beispielsweise
- bzw. = beziehungsweise
- ggf. = gegebenenfalls
- Hrsg. = Herausgeber
- Jg. = Jahrgang
- S. = Seite
- s.u. = siehe unten
- $u.a. = und andere$
- vgl. = vergleiche
- z.B. = zum Beispiel

# <span id="page-3-0"></span>**Tabellenverzeichnis**

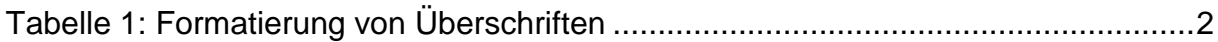

# <span id="page-4-0"></span>**1 Grundsätzliche Anmerkungen zur formalen Gestaltung**

Im Folgenden finden Sie wichtige Informationen zur Formatierung und strukturellen Gestaltung Ihrer wissenschaftlichen Arbeit. Die Hinweise in diesem Kapitel dienen insbesondere dazu, den Arbeiten, die an unserer Professur geschrieben werden, ein einheitliches Äußeres zu verleihen und sollten deshalb unbedingt beachtet werden.

### <span id="page-4-1"></span>**1.1 Textformatierung**

Wissenschaftliche Arbeiten sind durchgängig einheitlich zu formatieren; dabei sind die nachfolgenden Empfehlungen zu beachten:

- Verwenden Sie den **Schrifttyp Arial** in der **Schriftgröße 12pt.**
- Wählen Sie bitte einen **Zeilenabstand von 1,3 Zeilen** und verwenden Sie sowohl die **Blocksatzfunktion** als auch die automatische **Silbentrennung**. Achtung: Kontrollieren Sie die Silbentrennungen vor Abgabe nochmals, da auch den Textverarbeitungsprogrammen Fehler unterlaufen können!
- **In den Fußnoten** ist der "einfache" Zeilenabstand zu verwenden; die Schriftgröße beträgt dort **10pt** (siehe die Beispiele unten bei der Zitierweise).
- **Absätze** beginnen stets linksbündig. Zwischen den Absätzen ist ein Abstand von 6pt zu wählen; **Abschnitte** sind dagegen mit einer Leerzeile voneinander zu trennen!
- Die **Gliederung der Arbeit** soll nummerisch (z.B. 3.2; 3.2.1 usw.) erfolgen. Um Fehler zu vermeiden, verwenden Sie möglichst die automatische Gliederungsfunktion Ihres Textverarbeitungsprogramms (z.B. mittels Formatvorlagen). Mehr als vier Gliederungsebenen sind unerwünscht.
- **Überschriften** sind analog dieser Formatvorlage und in Abhängigkeit ihrer Gliederungsebene wie in [Tabelle 1](#page-5-2) dargestellt zu formatieren:

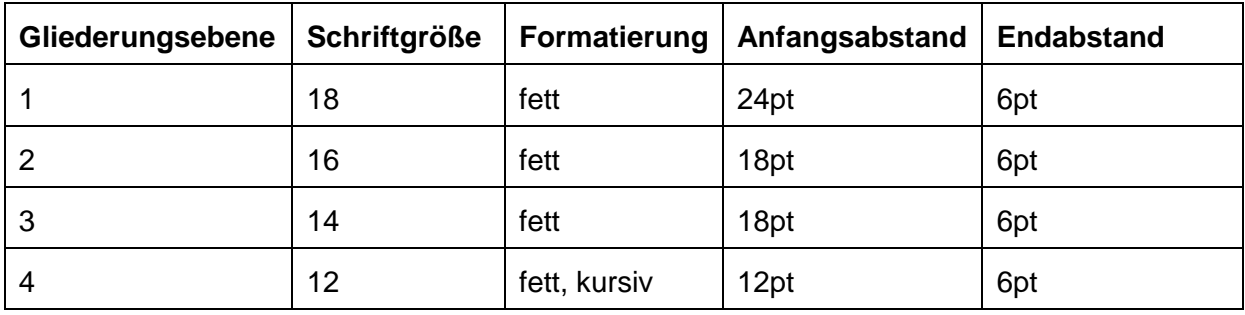

<span id="page-5-2"></span>Tabelle 1: Formatierung von Überschriften

### <span id="page-5-0"></span>**1.2 Seitenformat**

- Folgende **Randabstände** sind zu verwenden:
	- Oben: 3,0 cm Unten: 2,0 cm Links: 3,0 cm Rechts: 2,0 cm
- Die **Seitenzahlen** sind rechtsbündig in der Kopfzeile anzubringen. Das Deckblatt zählt zunächst als erste Seite, wird jedoch nicht nummeriert. Das Inhalts-, Abkürzungs- sowie Abbildungs- und Tabellenverzeichnis werden römisch nummeriert (I, II, III…). Mit Beginn des Textteils der Arbeit beginnt die Nummerierung erneut bei eins, nun jedoch in arabischen Ziffern (1, 2, 3…).
- In der **Kopfzeile** soll zusätzlich zur Seitenzahl linksbündig der Titel des jeweiligen Teils der Arbeit (nicht des Kapitels oder des Abschnitts bzw. Unterabschnitts) in Schriftgröße 10pt genannt werden.
- **In der Fußzeile** soll linksbündig der Name des Bearbeiters und rechtsbündig das aktuelle Semester, ebenfalls in Schriftgröße 10pt, genannt werden.

## <span id="page-5-1"></span>**1.3 Formatierung von Tabellen, Abbildungen und Graphiken**

Texte müssen, um hinreichend Aufmerksamkeit zu erringen, nicht nur inhaltlich (s.u.) sondern auch optisch ausgestaltet werden. Stichworte hierfür sind: **Schematisierung und Visualisierung**.

Ihrer Phantasie sind hierbei (so gut wie) keine Grenzen gesetzt. Nachfolgend dennoch einige wichtige Anhaltspunkte, die Sie dabei beachten sollten:

- Tabellen, Abbildungen und Graphiken gehören zum Text und sind dort einzufügen, wo es das Textverständnis erfordert und es der Textfluss zulässt.
- Tabellen, Abbildungen und Graphiken sind generell erst nach ihrer ersten Erwähnung im Text bzw. einem entsprechenden Verweis in das Dokument einzufügen.
- Tabellen, Abbildungen und Graphiken sind mit einer eindeutigen Bezeichnung (einer Legende) zu versehen, die sich unter denselben befindet.
- Dabei bleibt es beim o.g. Schrifttyp, allerdings bei einem 1-fachen Zeilenabstand und einer Schriftgröße von 10pt.
- Tabellen, Abbildungen und Graphiken sind fortlaufend zu nummerieren und in einem gesonderten Verzeichnis (s.u.) auszuweisen.
- Übernommene Tabellen, Abbildungen und Graphiken sind als solche durch Fußnote und einem Hinweis auf die Quelle zu kennzeichnen (s.u.).
- Eigene Visualisierungen oder tabellarische Zusammenfassungen sind in jedem Fall eingescannten oder übernommenen vorzuziehen!

## <span id="page-6-0"></span>**1.4 Umfang der Arbeit**

Der **Umfang der Arbeit** ist in erster Linie von der zu bearbeitenden Themenstellung abhängig. Dennoch gilt folgendes **Grob-Raster**:

- **Seminararbeiten haben einen Umfang von ca. 20 Seiten.**
- **Bachelorarbeiten haben einen Umfang von ca. 70 Seiten.**
- Masterarbeiten haben einen Umfang von ca. 100 Seiten.

Bei mehreren Bearbeitern erhöht sich die geforderte Seitenzahl proportional!

# <span id="page-7-0"></span>**2 Grundsätzliche Anmerkungen zur inhaltlichen Gestaltung**

Nachfolgend finden Sie einige wichtige Aspekte zur inhaltlichen Gestaltung Ihrer Arbeit. Diese Ausführungen sind allerdings nicht allumfassend und nicht abschließend. Eine genaue Abstimmung mit dem/der jeweiligen Betreuer/in Ihrer Arbeit ist daher unerlässlich.

## <span id="page-7-1"></span>**2.1 Inhaltliche Konzeption und Herangehensweise**

Bevor Sie mit Ihrer wissenschaftlichen Arbeit beginnen müssen Sie das Thema sowie die Zielvorgaben vollständig, den wissenschaftlichen Diskussionsstand zumindest abstrakt **erfasst** haben. Bei Unklarheiten müssen Sie rechtzeitig das Gespräch mit dem/der Betreuer/in suchen, um noch offen gebliebene Fragen zu klären und einen falschen Ansatz von vornherein zu vermeiden.

Spätestens zur Gliederungsbesprechung haben Sie eine **logisch strukturierte, widerspruchsfreie und aussagekräftige Gliederung** erstellt, die erkennbar werden lässt, dass Sie Ihr Thema wissenschaftlich erfasst haben. Diese wird – das kann ich Ihnen aus Erfahrung sagen – nicht die endgültige Fassung ihrer Gliederung bleiben, denn eine wissenschaftliche Arbeit lebt und entwickelt sich auch während der Bearbeitung weiter. Es ist daher denknotwendig, dass erste Überlegungen u.U. später wieder hinfällig werden, während andere hinzutreten. Wichtig ist allerdings, dass Sie während der gesamten Bearbeitungszeit weder das Thema mit den gesetzten Schwerpunkten noch die Zielvorgaben aus den Augen verlieren.

Für eine erfolgreiche Arbeit ist es ebenso unverzichtbar, dass Sie **fortwährend im Dialog mit dem/der Betreuer/in stehen** und dort ihre Zwischenergebnisse vorstellen und diskutieren. Dieser Austausch und die Verteidigung Ihrer Gedanken festigen insbesondere auch Sie in Ihren eigenen Ansichten und Wertungen; gerade diese Eigenständigkeit ist später eine ganz wesentliche Komponente wissenschaftlicher Arbeiten.

## <span id="page-8-0"></span>**2.2 Aufbau der Arbeit**

Wissenschaftliche Arbeiten sind in der Regel gleich aufgebaut, sie bestehen aus den **folgenden Strukturelementen**:

- **Deckblatt**
- **Gliederung**
- Abkürzungsverzeichnis
- **Tabellen- und Abbildungsverzeichnis**
- Textteil
	- o Einleitung
	- o Hauptteil
	- o Schluss- und Ergebnisteil
- **Literaturverzeichnis**
- Anhänge / Glossare / Entscheidungsregister
- **Eidesstattliche Erklärung**

### <span id="page-8-1"></span>**2.2.1 Deckblatt**

Das Deckblatt wird vollständig von dem/der Betreuer/in erstellt und Ihnen kurz vor Abgabe der Arbeit ausgehändigt oder zugemailt.

### <span id="page-8-2"></span>**2.2.2 Gliederung**

Allen wissenschaftlichen Arbeiten ist eine Gliederung – eine Inhaltsübersicht, die sich aus den Überschriften der Textteile mit den jeweiligen Seitenangaben ergibt – voranzustellen. Auch die Verzeichnisse und Anhänge sind darin zu erfassen.

Die Gliederung muss den "roten Faden" in Ihrer Arbeit sofort erkennen lassen; ein Blick in die Gliederung muss einem Außenstehenden aufzeigen, wie Sie Ihre Themenstellung aufgefasst, und welchen Weg Sie bei der Auflösung von Problemlagen beschritten haben. Erst dann erfüllt die Gliederung Ihren Zweck.

Die Gliederung der Arbeit soll **numerisch** (3.2.2) erfolgen. Mehr als vier Gliederungsebenen sind jedoch zu vermeiden.

### <span id="page-9-0"></span>**2.2.3 Abkürzungsverzeichnis**

In wissenschaftlichen Arbeiten ist es häufig unverzichtbar mit Abkürzungen zu arbeiten, wenngleich in Anbetracht der Lesefreundlichkeit auf einen übermäßigen Gebrauch verzichtet werden sollte. Sind Abkürzungen verwandt worden, so sind sie in einem **eigenständigen, alphabetisch geordneten Abkürzungsverzeichnis** zu erläutern.

Bei **juristischen Abkürzungen** ist darauf zu achten, dass sie entsprechend dem Abkürzungsverzeichnis einschlägiger juristischer Standardwerke (z.B. Münchener Kommentar, Palandt, GK-HGB) verwendet werden.

### <span id="page-9-1"></span>**2.3 Tabellen- und Abbildungsverzeichnis**

Die Verzeichnisse der durchnummerierten Tabellen und Abbildungen werden aus den **Untertiteln** der einzelnen Tabellen und Abbildungen mit Angabe der jeweiligen Seitenzahl zusammengestellt.

### <span id="page-9-2"></span>**2.3.1 Textteil**

#### *2.3.1.1 Allgemeine Hinweise*

Die **Darstellungsweise einer wissenschaftlichen Arbeit** soll die selektive Wahrnehmung erleichtern. Dazu bedarf es auch der **optischen Strukturierung** des Textteiles. Ferner sollte ihr Bemühen als Verfasser darauf ausgerichtet sein, die Arbeit so zu gestalten, dass sie

- einfach und unkompliziert aufgebaut ist,
- dem wissenschaftlichen Anspruch gerecht wird,
- effektiv in der Vermittlung der Erkenntnisse und
- angenehm für den Leser zu erfassen ist.

Innerhalb der Arbeit muss unbedingt der "rote Faden" erkennbar sein. Unterstützt wird dies z.B. durch sinnvolle und prägnante Einleitungen, Überleitungen und kurze Zwischenfazits, eventuell auch innerhalb von Unterkapiteln.

Die **Sprache** Ihrer Arbeit sollte sich insbesondere durch die folgenden Merkmale auszeichnen:

- **Klarheit.**
- **•** Verständlichkeit.
- knappe und wissenschaftliche Diktion und
- **EXECOMPAREL** Form.

Bekanntlich ist es leichter, einen Sachverhalt in längeren Ausführungen darzustellen als mit wenigen Worten. Dennoch sollten Sie im Interesse der Lesbarkeit anstreben, die **Darstellung** so **kompakt** wie möglich zu gestalten. **Kurze Sätze** erleichtern das Verständnis, auch schwieriger Zusammenhänge.

**Umgangssprache** ist ebenso zu vermeiden, wie die "Ich-Form" oder eine übertrieben ausgeschmückte, "poetische" Wortwahl.

**Fach- und Schlüsselbegriffe** sind unzweideutig und einheitlich zu verwenden, gegebenenfalls zu definieren. Wenn es die Art und der Umfang der Definitionen als sinnvoll erscheinen lassen, so ist ein **Glossar** zu erstellen.

Wissenschaftliche Arbeiten müssen stets den Gesetzmäßigkeiten einer **ordnungsgemäßen Rechtschreibung** folgen. Hier ist es u.U. sinnvoll vor der letzten eigenen Korrekturschleife einen Dritten die Arbeit lesen zu lassen (nicht nur von Rechtschreibprogrammen), dieser sollte dann auch auf sprachliche Aspekte, Grammatikund Tippfehler achten.

**Schriftbild-Veränderungen** haben häufig die Funktion einzelne Textteile deutlicher hervorzuheben, um dem Leser einen raschen Überblick über die jeweils behandelten Gegenstände zu ermöglichen oder einzelne Punkte nachdrücklich zu betonen. Dies geschieht regelmäßig durch **Fett**- oder *Kursivdruck*. Beides ist möglich, allerdings ist auch hier von einem übermäßigen Gebrauch abzuraten.

### *2.3.1.2 Aufbau und inhaltliche Ausgestaltung*

Die Arbeit sollte inhaltlich in Einleitung, Hauptteil und Schlussteil gegliedert sein, wobei alle drei Textabschnitte mehrere Kapitel ausweisen dürfen. Dies gilt insbesondere für den Hauptteil, der zumeist aus 2 – 3 Hauptkapiteln besteht.

#### **Einleitung**

Die Einleitung soll auf das in der Arbeit behandelte Thema hinführen, die Problemstellung und deren Relevanz verdeutlichen sowie den Aufbau der Arbeit vorstellen. U.U. können in der Einleitung bereits Thesen formuliert werden, die im Rahmen des Hauptteils auf ihre Vertretbarkeit hin untersucht werden.

#### **Regelmäßige Inhalte einer Einleitung** sind:

- Präzise Formulierung der wissenschaftlichen Fragestellung einschließlich Themenabgrenzung und Definition zentraler Begriffe. **→ Was will ich herausfinden?**
- Erläuterung der wissenschaftlichen und sachlichen Relevanz der Fragestellung; eventuelle unter Bezugnahme auf ein aktuelles Ereignis. **→ Warum ist das wichtig?**
- Darstellung der aktuellen Forschungslage, d. h. des rechtswissenschaftlichen Diskussionsstandes.
	- Welche Meinungen werden schon vertreten, besteht eine "Forschungslücke"?
- **Arbeitshypothesen. ⊃** Zu welchen Ergebnissen will ich kommen / komme ich?
- Überblick über den Gang der Untersuchung im Hauptteil.

#### **Hauptteil**

Im Hauptteil wird das **Thema der Arbeit ausführlich behandelt**. Die Aufteilung und Untergliederung des Hauptteils legen Sie in Absprache mit ihrem/ihrer Betreuer/in fest. Grundsätzlich ist zu beachten, dass der Umfang der Kapitel und Unterkapitel der darin behandelten Themenstellung innerhalb der gesamten Arbeit entspricht.

#### **Regelmäßige Inhalte des Hauptteils** sind:

- Darstellung und Diskussion der theoretischen Grundlagen / Begriffe.
- Behandlung der Themenstellung / Herleiten der Arbeitsergebnisse im Einzelnen unter Nutzung der zuvor dargestellten Grundlagen / Begriffe.
- Erhärtung und Verdeutlichung der Ergebnisse mittels anschaulicher Beispiele (auch aus der Rechtsprechung) oder einer empirischen Bestätigung.
- **Interpretation der gewonnenen Erkenntnisse und der erzielten Ergebnisse.**
- Überleitung zum Schlussteil.

#### **Schluss- oder Ergebnisteil**

Nach dem Hauptteil ist eine **kurze und prägnante Zusammenfassung der wichtigsten Ergebnisse** abzufassen und – bei Bedarf – ein **kurzer Ausblick** auf zukünftige Entwicklungen oder weitere Forschungsfragen zu geben. Die Zusammenfassung bildet mit der Einleitung den Rahmen der Arbeit.

#### **Regelmäßige Inhalte des Schluss- oder Ergebnisteils** sind:

- Knappe Darstellung der zentralen Ergebnisse auch tabellarisch oder in Form einer Graphik gestattet und erwünscht.
- Würdigung der eigenen Ergebnisse in ihrer wissenschaftlichen und praktischen Bedeutung, u.U. unter Bezugnahme auf die Arbeitshypothesen aus der Einleitung. **⊃** Zu welchen Ergebnissen bin ich gekommen, welche Bedeutung kommt ihnen zu und weichen sie von der Ausgangshypothese ab?
- **Hinweis auf zukünftige Entwicklungen / Forschungsfragen.**
- **Schlussbemerkung.**

### <span id="page-12-0"></span>**2.3.2 Literaturverzeichnis**

Das Literaturverzeichnis dient der näheren Erläuterung der Quellenangaben in den Fußnoten (s.u.). Daher müssen **alle Quellen**, aus denen zitiert wurde, im Literaturverzeichnis aufgeführt werden.

Die Quellenangaben sind so zu gestalten, dass ein eindeutiger Rückschluss auf die Quelle möglich ist (dies gilt insbesondere bei ausländischer Literatur).

Das Literaturverzeichnis ist **alphabetisch nach Autoren** zu ordnen. Mehrere Publikationen eines Autors sind **chronologisch** anzuordnen; mehrere Publikationen eines Autors aus einem Jahr sind durch Anfügen von kleinen Buchstaben (beginnend mit a) an die Jahreszahl in Fließtext und Literaturverzeichnis zu unterscheiden.

Bei **mehr als zwei Autoren oder Herausgebern** wird nur der erste genannt und *u.a.* angefügt; bei mehr als drei Verlagsorten wird nur der erste genannt und *u.a.* angefügt. Vornamen können – müssen nicht – mit dem ersten Buchstaben des Vornamens abgekürzt werden.

Eine **Untergliederung** in Monographien, Handbücher/Kommentare und Zeitschriften ist gestattet, bei einer Vielzahl von Nachweisen sogar erwünscht.

Auch **Internet-Quellen** müssen im Literaturverzeichnis weiter spezifiziert werden. Wenn es einen Autor gibt, werden sie im Literaturverzeichnis alphabetisch eingeordnet, ansonsten ist es entweder zulässig, die Quelle unter "Unbekannter bzw. Ohne Verfasser" (u.V. oder o.V.) ins Literaturverzeichnis einzustellen oder der Autorenliste einen Abschnitt "Sonstige Materialien" (oder ähnlich) anzufügen.

Bei der Zitation von Beiträgen aus **Sammelbänden**, muss neben dem zitierten Beitrag der Sammelband als separater Eintrag im Literaturverzeichnis zu finden sein.

#### $\Box$

- Bundeskartellamt, Die Zukunft der Missbrauchsaufsicht in einem ökonomisierten Wettbewerbsrecht, 2007, >http://www.bundeskartell amt.de/wDeutsch/download/pdf/Diskussionsbeitraege/070920\_AK\_Kar tellrecht.pdf< (zuletzt besucht: 3.6.2008)
- Claussen, Bank- und Börsenrecht, 3. Aufl., München 2008.
- Ensthaler/Gesmann-Nuissl/Strübbe, Gestaltung von Aufsichtssystemen im Pro duktsicherheitsrecht, Köln 2005.
- Ensthaler/Gesmann-Nuissl, Die rechtliche Stellung des Handelsvertreters innerhalb der Kfz-Vertriebssysteme – zugleich eine Besprechung des EuG-Urteils v. 15.09.2005 (Rs. T-325/01), in: Europäische Zeitschrift für Wirtschaftsrecht (EuZW) 2006, S. 167 – 172.
- Gesmann-Nuissl, "Bankgeschäfte", in: Ensthaler, J. (Hrsg.), Gemeinschafts kommentar zum HGB, nach § 406 HGB, 6. Aufl., Berlin 2006, S. 101-135.
- Gesmann-Nuissl, Quo vadis GmbH ? zum Entwurf des Gesetzes zur Modernisierung des GmbH-Rechts und zur Bekämpfung von Miss bräuchen (MoMiG), in: Zeitschrift für Wirtschafts- und Bankrecht (WM) 2006, S. 1756 – 1764.
- Haedicke, Patentrecht, Köln 2009.
- Rehbinder, Urheberrecht, 16. Aufl., München 2010.

### <span id="page-14-0"></span>**2.3.3 Anhang/Glossar/Entscheidungsregister**

Anlagen, Glossar und Entscheidungsregister sind einer Arbeit nur beizufügen, wenn sie zum tieferen Verständnis der Arbeit beitragen. Im Textteil ist dann an gegebener Stelle auf den Anhang zu verweisen.

Umfangreichere Anhänge (z.B. detaillierte Ergebnisse einer empirischen Erhebung/ Befragung) können auch als pdf-File auf CD-ROM der Arbeit beigefügt werden.

### <span id="page-14-1"></span>**2.3.4 Eidesstattliche Erklärung**

Für Bachelor- und Masterarbeiten ist eine eidesstattliche Erklärung abzugeben. Bitte verwenden Sie hierfür das Formular unter nachfolgender Internetadresse:

https://www.tu-chemnitz.de/wirtschaft/fakultaet/mimes/pruefungen/ Selbststaendigkeit\_Einverstaendnis\_Wiwi.pdf

Ein Verstoß gegen die aus dieser Erklärung resultierenden Pflichten führt zum Nichtbestehen der Prüfungsleistung.

## <span id="page-15-0"></span>**3 Zitierweise (Fußnoten)**

**Redliche Zitate** sind beim wissenschaftlichen Arbeiten das Entscheidende. Gerade hier erwarten wir **große Genauigkeit** von Ihnen. Dies auch aus gutem Grund. Denn demjenigen, der es dabei belässt einen fremden Aufsatz oder Beitrag mit eigenen Worten zu paraphrasieren, ihn aber redlich zitiert, fehlt nur die Originalität. Wer aber einen Aufsatz oder Beitrag abschreibt, ohne ihn zu zitieren, begeht ein **Plagiat**, das zur Abwertung der Arbeit oder sogar zu deren Bewertung mit "nicht bestanden" führen kann.

Entlehnen Sie Gedankengut aus anderen Arbeiten, ist dies eindeutig mittels einer **Fußnote** kenntlich zu machen, d.h. der Leser soll sofort wissen, wann sich Ihre Aussagen an Quellen orientiert haben. Wenn Sie Textstellen **wörtlich übernehmen**, so ist dies im Text mit "doppelten" Anführungszeichen zu kennzeichnen. Wenn Sie den Text nur sinngemäß übernehmen, entfallen die Anführungszeichen. Falls Sie **Auslassungen** vornehmen, müssen Sie das entsprechend durch eckige Klammern [...] kennzeichnen, um den Originaltext nicht zu verfälschen.

**Fußnoten** – in denen sich neben den Zitaten auch kurze Kommentare und Anmerkungen befinden können – beginnen immer mit einem Großbuchstaben und enden mit einem Punkt. Mehrere Fundstellen in einer Fußnote werden durch ein Semikolon getrennt.

Im Einzelnen:

<u>.</u>

- Werden **nationale Gerichtsurteile** zitiert, dann werden das Gericht, die Fundstelle mit Jahreszahl (bei BGHZ Bandnummer), die erste Seite des Urteils und die konkrete Fundstelle (abgetrennt durch Klammern) benannt; bei Urteilen aus dem Gesellschaftsrecht, dem Immaterialgüter- und Wettbewerbs-recht auch das Stichwort zitiert. <sup>[1](#page-15-1)</sup> Das Aktenzeichen einer Entscheidung ist nur dann relevant, wenn das Urteil unveröffentlicht ist!
- Werden **EuG-/EuGH-Entscheidungen** zitiert, sind das Aktenzeichen und der Urteilsname, nach Möglichkeit auch die Fundstelle in der amtlichen Sammlung anzugeben.<sup>[2](#page-15-2)</sup>

<span id="page-15-2"></span><span id="page-15-1"></span><sup>&</sup>lt;sup>1</sup> So auch BGH GRUR 2003, 958 (960) – Paperboy = BGHZ 156, 1 (6).<br><sup>2</sup>  $\overline{5}$  6.11  $\overline{5}$  6.11  $\overline{6}$  11.0  $\overline{11}$  (1)  $\overline{6}$  11.0  $\overline{11}$  (1)  $\overline{6}$  11.0  $\overline{11}$  (1)  $\overline{21}$  (1)  $\overline{21}$  (2001) 15000

<sup>2</sup> EuGH, Rs. C-418/01, IMS Health/NDC Health, Slg. 5 - 2004, I-5039, Tz. 38.

- Bei **Aufsätzen** werden der Name des Autors und die Fundstelle zumindest mit der ersten und dann mit der konkret zitierten Seite angegeben.<sup>[3](#page-16-0)</sup> Der Titel des Aufsatzes muss in der Fußnote nicht wiederholt zu werden, er befindet sich komplett im Literaturverzeichnis.
- Bei einem Verweis auf einen **Kommentar** werden der Kommentar und der Bearbeiter genannt.<sup>[4](#page-16-1)</sup> Zumeist befindet sich im Kommentar selbst (auf den vorderen Seiten) ein entsprechender Zitiervorschlag.
- Bei **Monographien** und **Beiträgen aus Sammelbänden** werden der Autor und die konkrete Fundstelle genannt (alles Weitere ist im Literaturverzeichnis zu finden); der Titel des Werks wird nur dann angeführt, wenn eine Verwechslungsgefahr besteht.<sup>[5](#page-16-2)</sup>
- **Internet-Quellen** können natürlich sofern seriös verwertet werden. In der Fußnote geben Sie dann bitte immer die komplette URL an, die es ermöglicht, die zitierte Stelle im Internet zu finden. In der Fußnote soll bei PDF-Dokumenten die Seite, ansonsten – soweit vorhanden – die Nummer des betreffenden Abschnitts angegeben werden. Es hat sich zudem eingebürgert, allgemein im Literaturverzeichnis oder in der Fußnote kenntlich zu machen, wann Sie die Seite zuletzt besucht haben.<sup>[6](#page-16-3)</sup>

Bestehen über diese Ausführungen hinaus noch Fragen oder bei Ihnen hinsichtlich der richtigen Zitierweise in Fußnoten Unsicherheiten, dann suchen Sie den Kontakt zu Ihrem Betreuer.

<span id="page-16-0"></span> <sup>3</sup> *Ensthaler/Gesmann-Nuissl* EuZW 2006, 167 (169).

<span id="page-16-1"></span> $^{4}$  Palandt/Heinrichs, § 823 Rn. 21.

<span id="page-16-3"></span><span id="page-16-2"></span><sup>°</sup> Claussen, § 4 Rz. 6.<br><sup>6</sup> Lambert, Does British Telecom Own Hyperlinks? (zuletzt besucht am 13.3.2002), <http://www.infotoday.com/newsbreaks/nb000703-2.htm>.

## <span id="page-17-0"></span>**4 Abgabe der Arbeit**

Die gesetzten **Abgabefristen sind strikt einzuhalten**; verspätet eingereichte Arbeiten können nicht mehr gewertet werden.

- Bei Seminararbeiten gibt der/die Betreuer/in den Termin für alle Bearbeiter einheitlich vor.
- **Bei Bachelor- und Masterarbeiten richtet sich der Abgabetermin nach der** jeweiligen Prüfungsordnung – dennoch bedarf es auch hier der genauen Absprache mit den Betreuern.

Bei Abschlussarbeiten sind regelmäßig **zwei Exemplare** der Arbeit, und zwar **gebunden** einzureichen; die Arbeit ist außerdem in **elektronischer Form als PDFund Word-Datei** zur Verfügung zu stellen (z.B. per Email oder CD-ROM, die der Arbeit beigefügt wird).

Dies gilt auch für Seminararbeiten, sofern nichts anderes mit dem Betreuer vereinbart wurde.

Wir weisen rein vorsorglich darauf hin, dass alle Arbeiten einer **Plagiatsprüfung** unterworfen werden.

# <span id="page-18-0"></span>**5 Präsentation**

Seminararbeiten sind an einem festgesetzten Termin zu präsentieren. Für die **Präsentation von Seminararbeiten** sind **10 – 15 Minuten pro Bearbeiter** vorgesehen. Hier sollen Sie unter Zuhilfenahme von gängigen Präsentationsmedien (z.B. Power Point) den Inhalt Ihrer Ausarbeitung allen anderen Seminarteilnehmern vorstellen. Dabei sind die Themenstellung, die wesentlichen Argumente des Lösungsweges sowie die zentralen Arbeitsergebnisse von Interesse.

An die Präsentation schließt sich sodann eine **offene Diskussion von ca. 10 Minuten pro Bearbeiter** an, in welcher die schriftliche Ausarbeitung verteidigt werden muss.

**Eine Präsentation sollte professionell gestaltet sein**. Insbesondere die **Folien** sollen nicht überfrachtet, sondern **übersichtlich und ansprechend** sein. Der Zuhörer muss sie lesen können, eine Schriftgröße von mindestens 16 pt. (eher größer) ist hierfür angemessen. Graphiken, Tabellen und Abbildungen fesseln den Zuhörer oft mehr als das geschriebene Wort. Zu beachten ist, dass auch auf den Folien der Urheber einer Abbildung oder Graphik anzugeben ist.

Die **Ergebnisse von Abschlussarbeiten** sind ebenfalls zu präsentieren. Die Dauer einer solchen Präsentation ist in der Regel auf **20 Minuten** festgesetzt, wobei sich eine **Diskussion von ca. 10-15 Minuten** anschließt.

Hinsichtlich dieser Präsentationen findet stets eine **individuelle Absprache** mit dem/der Betreuer/in statt.

Eine Kleiderordnung gibt es für die Präsentationen nicht; wir geben allerdings zu bedenken, dass Sie am Lehrstuhl die Präsentation unter "erschwerten Bedingungen" proben können – diese Gelegenheit haben Sie u.U. später nicht mehr!

**Für alle Ihre Arbeiten wünschen wir Ihnen viel Erfolg!**